Краевое государственное автономное профессиональное образовательное учреждение «Губернаторский авиастроительный колледж г. Комсомольска-на-Амуре (Межрегиональный центр компетенций)»

## **МЕТОДИЧЕСКАЯ РАЗРАБОТКА МАСТЕР-КЛАССА**

### **Тема: Генерация изображений нейросетями на графическом процессоре**

Преподаватель профессиональных модулей 1 квалификационная категория Перегоедова Мария Александровна КГА ПОУ ГАСКК МЦК

,

,

г. Комсомольск-на-Амуре 2023 г.

## **Содержание**

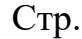

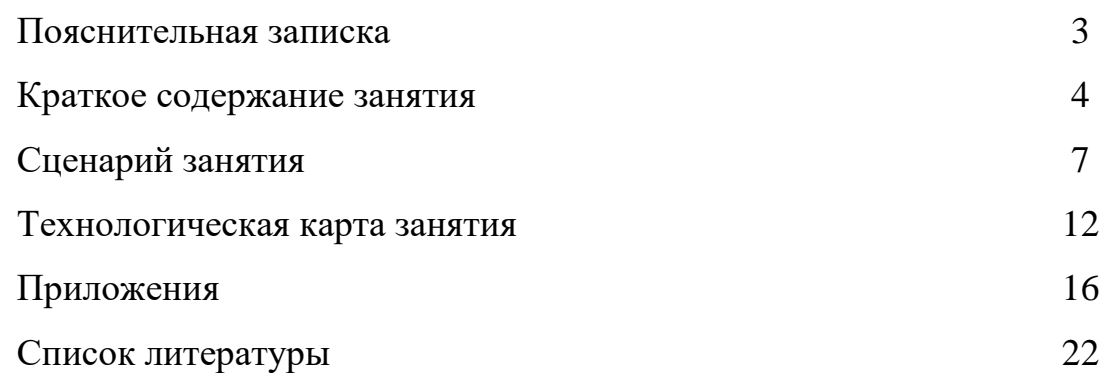

#### **ПОЯСНИТЕЛЬНАЯ ЗАПИСКА**

Мастер-класс направлен на проверку сформированности планируемых профессиональных и общих компетенций. Занятие построено с применением элементов информационно-коммуникационных технологий, интерактивных технологии и технологии групповой организации занятий.

Презентационная программа помогает лучше усвоить и восстановить в памяти материал, необходимый для закрепления темы. Занятие состоит из нескольких этапов, на каждом из них происходит четкая смена деятельности, что делает занятие более динамичным.

Этапы занятия:

1. мотивационно-целеполагающий (используется мотивационный видеоролик);

2. операционно-деятельностный:

- учебно-познавательный (формирование новых понятий «графический процессор», «нейронная сеть»);

- интеллектуально-преобразовательный (осуществляется интерактивное взаимодействие при актуализации знаний, командное заполнение чек-листа; демонстрация трудовых приемов при работе с нейросетями; выдается практическое задание – инструкция);

3. контрольно-рефлексивный (контроль выполнения задания через итоговые отчеты групп; анализ работы на занятии, в том числе с помощью чеклиста, листа самооценки).

При рефлексии оценивается взаимодействие как внутри группы, так и с преподавателем с помощью опроса на платформе онлайн-опросов и анкет YandexForms.

### **Краткое содержание занятия**

**Тема:** «Генерация изображений нейросетями на графическом процессоре» **Дата:** 25 мая 2023 г.

**Учебная дисциплина:** ОП.02 Архитектура аппаратных средств

**Специальность:** 09.02.07 Информационные системы и программирование

**Цель:** Формирование практического опыта генерации изображений с помощью нейросетей

### **Задачи:**

*Образовательные:* 

- сформировать понятия «GPU», «нейронная сеть»;

- научить генерировать изображения с помощью различных нейросетей;

- научить выбирать нейросети для генерации изображений по определенным параметрам

*Развивающие:* 

- формировать навыки самоконтроля и ответственности при работе в малых группах;

- развивать у обучающихся логическое мышление;

- развивать творческие способности учащихся.

### *Воспитательные:*

- воспитывать ответственность за результаты своего труда;

- воспитать интерес к предмету, к изучению предмета;

- влияние на профессиональное становление.

**Форма организации:** работа в малых группах

### **Методы обучения:**

- словесный;
- наглядный;
- фронтальный опрос;
- групповой;
- исследовательский;
- ИКТ-методы;

- метод контроля.

#### **Технологии обучения:**

- элементы интерактивных технологий (взаимодействие с педагогом и внутри малых групп при выполнении заданий);

- информационно-коммуникационные технологии (практическое задание, проведение рефлексии, тест по ТБ);

- элементы здоровьесберегающей технологии (смена видов деятельности).

### **Планируемые результаты (общие и профессиональные компетенции):**

ПК 4.1 Осуществлять инсталляцию, настройку и обслуживание программного обеспечения компьютерных систем;

ПК 4.2 Осуществлять измерения эксплуатационных характеристик программного обеспечения компьютерных систем

ОК 01. Выбирать способы решения задач профессиональной деятельности, применительно к различным контекстам

ОК 02. Осуществлять поиск, анализ и интерпретацию информации, необходимой для выполнения задач профессиональной деятельности

ОК 04. Работать в коллективе и команде, эффективно взаимодействовать с коллегами, руководством, клиентами

ОК 09. Использовать информационные технологии в профессиональной деятельности

#### **Материально-техническое обеспечение:**

– компьютер для преподавателя;

- экран с проектором;

– сеть Интернет, Wi-Fi;

– телефоны или планшеты студентов с выходом в Интернет;

– ноутбуки студентов (9 шт.) с установленной на них ОС Windows 10;

– презентационный материал;

- флипчарты с маркерами (3 шт.)

– платформа онлайн-опросов и анкет YandexForms.

### *Мотивационно-целеполагающий этап*

Деление студентов на группы с помощью карточек-ассоциаций.

Приветствие.

Демонстрация мотивационного видеоролика.

Совместная формулировка темы и цели мастер-класса.

### *Операционно-деятельностный этап*

1. учебно-познавательный

- знакомство с новым теоретическим материалом

- проверка знаний правил техники безопасности по работе за компьютером

2. интеллектуально-преобразовательный

- постановка проблемы;

- поиск решения

Интерактивное взаимодействие при актуализации знаний и командное заполнение таблицы «Особенности генерации изображений нейросетями**»**.

Показ алгоритма работы преподавателем при работе с нейронными сетями.

Выдача практического задания – инструкции.

Выполнение практического задания в соответствии с инструкцией.

### *Контрольно-рефлексивный этап*

Контроль выполнения задания через итоговые отчеты групп.

Анализ работы на занятии.

Проверка актуализированных знаний с помощью таблицы «Особенности генерации изображений нейросетями**»**, листа самооценки.

Рефлексия: оценка взаимодействия (как внутри группы, так и с преподавателем) с помощью опроса на платформе онлайн-опросов и анкет YandexForms.

#### **Сценарий занятия**

*1. Мотивационно-целеполагающий этап* 

При входе в кабинет студенты выбирают карточки-ассоциации с изображениями профессий будущего.

*Преподаватель:* Здравствуйте, ребята. Меня зовут Перегоедова Мария Александровна, я сегодня проведу у вас занятие. Рассядьтесь по группам таким образом, чтобы в каждой группе были карточки с одинаковыми изображениями. Как вы считаете, что за образы изображены на этих картинках?

Ответы обучающихся ...

*Преподаватель:* да, в целом вы правы, это изображения профессий сферы информационных технологий: нейрохудожники, промпт-инженеры и специалисты по машинному обучению. Как вы думаете, какой частью IT-сферы они занимаются?

Ответы обучающихся …

Хорошо, сейчас я предлагаю посмотреть видеоролик и ответить на вопрос: Что общего в изображениях, продемонстрированных в видео?

Ответы обучающихся (после просмотра видеофрагмента)...

*Преподаватель:* Ребята, как вы думаете, как нейросети формируют изображения? С помощью чего?

Ответы обучающихся ...

*Преподаватель:* Исходя из вышесказанного, давайте сформулируем тему занятия

Ответы обучающихся ... (Студенты самостоятельно формулируют тему занятия).

*Преподаватель:* Исходя из темы занятия, ребята, какие цели вы перед собой можете поставить?

Ответы обучающихся ... (Студенты предлагают свои цели занятия).

*Преподаватель выводит на экран цели занятия*

*2. Операционно-деятельностный этап* 

- учебно-познавательный

Преподаватель демонстрирует слайды презентации. (Слайды 4 и 5) *Преподаватель:*

Графический процессор (GPU или Graphics Processing Unit) — это один из видов микропроцессоров. Он управляет памятью видеокарт и ускоряет вывод графики на экран устройства.

Графические процессоры используются в видеокартах персональных компьютеров, ноутбуках, смартфонах, игровых консолях и суперкомпьютерах.

Графический процессор применяется в трудоемких алгебраических и геометрических расчетах, которые помогают спроецировать и визуализировать изображения на экран.

Некоторые GPU успешно применяются для обработки больших данных. Устройства для таких вычислений работают с узкоспециализированным программным обеспечением.

Для достижения максимального качества отображаемой картинки в GPU применяется:

●Полноэкранный режим выравнивания краев 3D-объектов.

• Анизотропная фильтрация. Она увеличивает четкость видео.

Графический ускоритель создает изображения. Для их хранения на устройстве используется видеопамять (VRAM). Она хранит информацию обо всех пикселях, их цвете и положении.

Часть VRAM служит для хранения кадров с завершенными изображениями и отображает их, когда поступает команда из GPU.

Видеопамять обрабатывает задачи с огромной скоростью и является двунаправленной – система считывает и записывает данные одновременно. Окончательное изображение на экран устройства по кабелю отправляет CPU.

Нейронная сеть — математическая модель, работающая по принципам нервной системы живых организмов. Ее основное назначение — решать интеллектуальные задачи. То есть те, в которых нет изначально заданного алгоритма действий и спрогнозированного результата.

Главной особенностью нейросетей является способность к обучению. Они могут обучаться как под управлением человека, так и самостоятельно, применяя полученный ранее опыт.

Так как количество нейронов в каждом слое нейросети порой исчисляется сотнями, поэтому применять лучше GPU, которые позволяют векторизовывать вычисления и максимально распараллеливать данные и тем самым заметно ускорять скорость вычислений.

*Преподаватель:* Ребята, прежде чем начать работу за компьютерами мы, что мы должны повторить?

Ответы обучающихся ... (техника безопасности при работе за компьютером) *Преподаватель:* Ребята, на рабочих столах ваших ноутбуках есть папка с файлами, в которых расположены: чек-лист занятия, инструкция по работе с нейросетями и дополнительный файл в формате excel*.* Также у вас на столах у каждого есть листы самооценки. Перейдите сейчас по ссылке в чек-листе и пройдите тест по технике безопасности по работе с компьютерами.

Студенты выполняют тест по технике безопасности.

*Преподаватель:* Ребята, по результатам первого этапа занятия и теста, заполните свои листы самооценки.

- интеллектуально-преобразовательный

*Преподаватель:* Вы уже поделены на три группы. Выберите старшего группы, который будет озвучивать или записывать решения группы, брать на себя ответственность, если мнения внутри группы разделятся.

Студенты совещаются в группах.

*Преподаватель:* Откройте файл «Инструкции» на своих ноутбуках. Перед вами представлен список из нескольких нейросетей, предназначенных для генерации изображений и инструкции по работе с ними. Также в файле с инструкциями приведены примеры словесных описаний изображений, которые вы хотите сгенерировать, эти описания называются промпты. Вы можете воспользоваться готовыми промптами или по примеру придумать свои. В отдельном файле «Особенности генерации изображений нейросетями»

представлена таблица, которую каждой группе нужно будет заполнить по результатам работы с каждой нейросетью (для трех нейросетей на выбор). Сейчас я покажу на примере одной нейросети, как происходит генерация изображений и что вы должны заносить в таблицу.

Демонстрация работы с нейросетью преподавателем и пример заполнения таблицы «Особенности генерации изображений нейросетями».

*Преподаватель:* Ребята, есть ли вопросы?

Ответы обучающихся ...

*Преподаватель:* А теперь в группах поработайте с любыми тремя из представленных в перечне нейросетей. **Описания изображений для всех нейросетей должны быть одинаковыми**. Результаты работы с ними вносите в таблицу «Особенности генерации изображений нейросетями». По результатам выберите наиболее понравившуюся или максимально справившуюся с вашими заданиями нейросеть, особенности генерации которой вы должны записать на свои флипчарты (пример таблицы для записи на флипчарте представлен в чеклисте занятия).

Время на выполнение – 15 минут.

Студенты выполняют задания в соответствии с инструкцией.

*3. Контрольно-рефлексивный этап* 

*Преподаватель:* Ребята, заполненные таблицы «Особенности генерации изображений нейросетями» отправьте в сетевую папку.

Старшие групп, определите, пожалуйста, кто от вашей группы выйдет и отобразит результаты на флипчарте, а кто будет спикером и озвучит критерии.

Студенты определяют делегатов, записывают характеристики выбранной лучшей нейросети и отвечают на вопросы преподавателя.

*Преподаватель:* На основе полученной информации в начале занятия, деятельности в течение занятия предлагаю каждой группе обсудить и проговорить, что у вас сегодня получилось, а что не получилось, насколько совпали ваши цели и результаты.

Ответы обучающихся ...

*Преподаватель:* А сейчас предлагаю заполнить листы самооценки. Подсчитайте количество баллов, которое вы набрали в течение занятия и соотнесите с цветовым сектором оценки. У вас на столах лежат стикеры, соответствующие цветовым секторам оценки, предлагаю одному представителю разместить на флипчарте стикеры тех цветов, которые у вас получились.

Преподаватель озвучивает значение оценок цветового сектора, преобладающих у студентов.

*Преподаватель:* В заключение, я хочу попросить вас ответить на несколько вопросов. С помощью телефонов или планшетов перейдите по ссылке на анкету YandexForms:

Студенты отвечают на вопросы анкеты.

*Преподаватель:* Давайте посмотрим полученный результат, как вы оценили свое взаимодействие.

Спасибо за работу, до свидания!

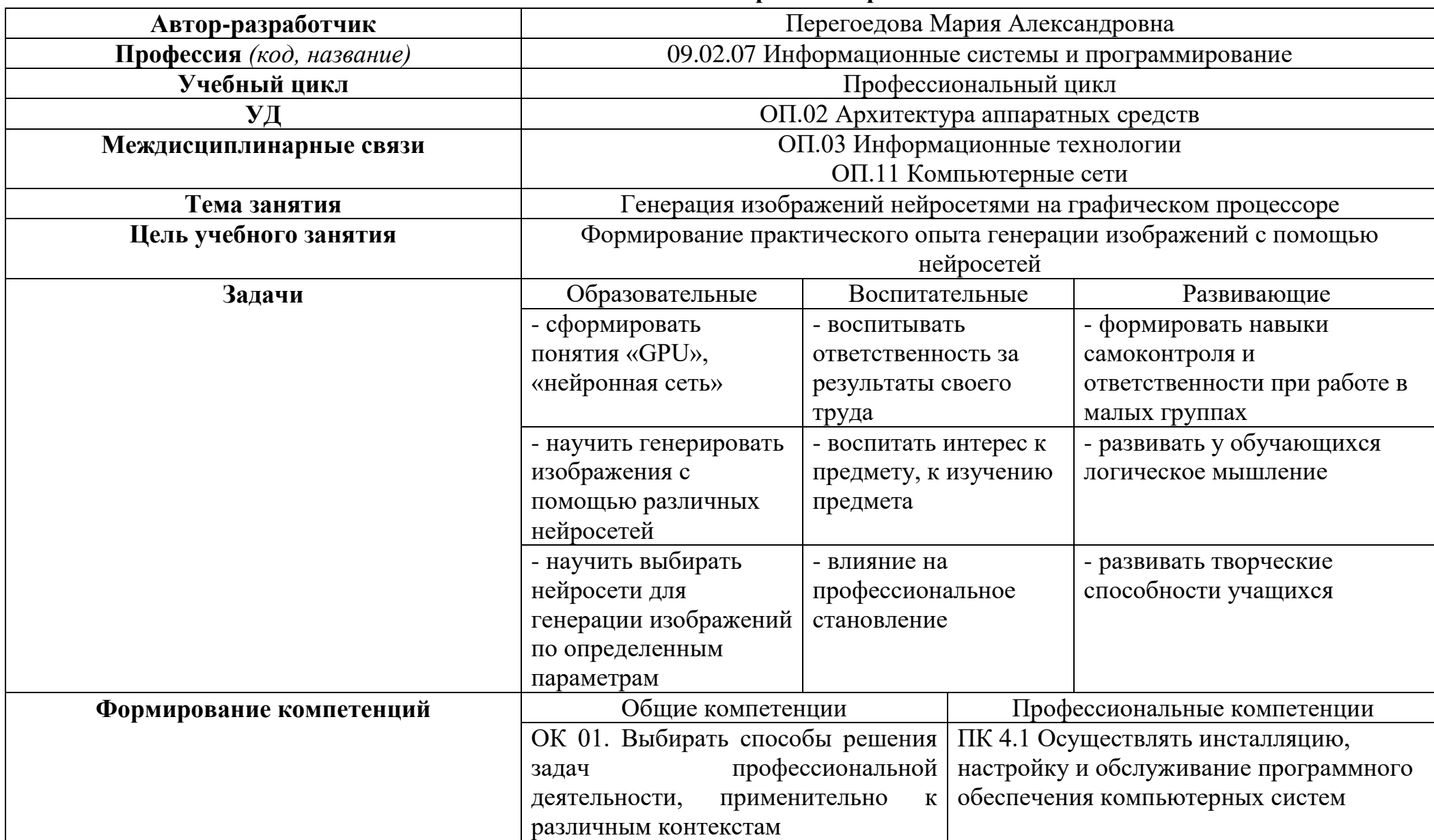

## **Технологическая карта мастер-класса**

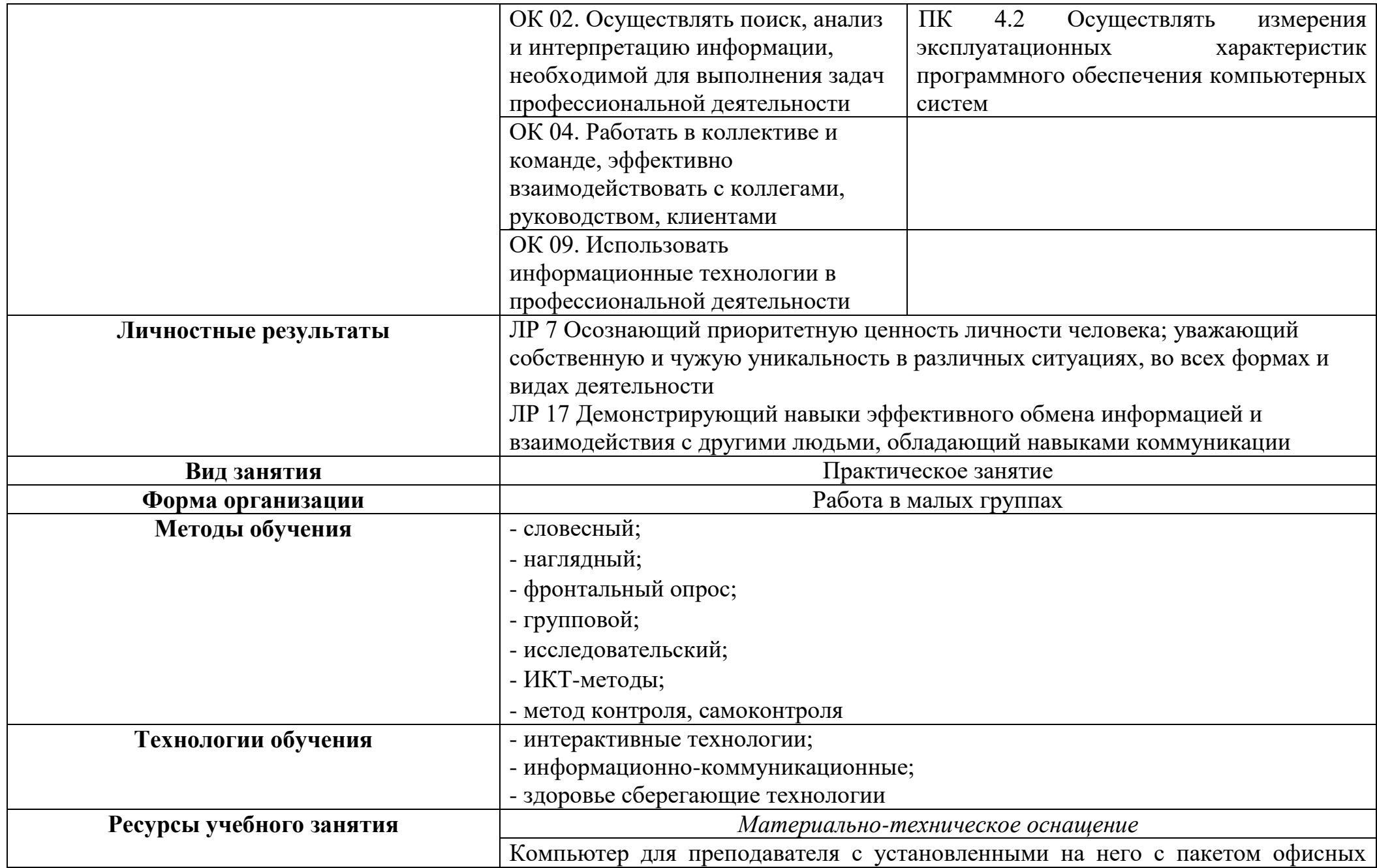

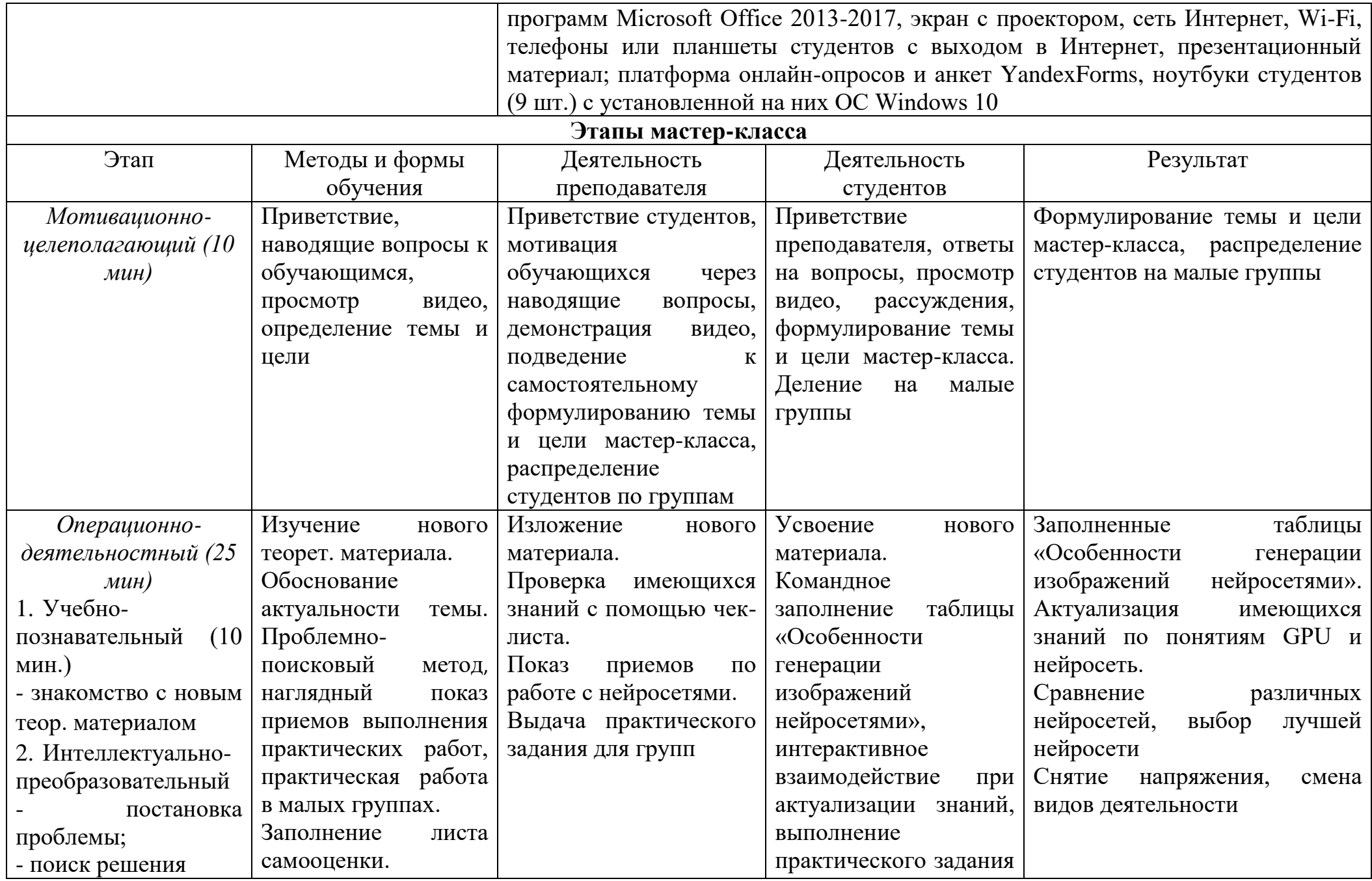

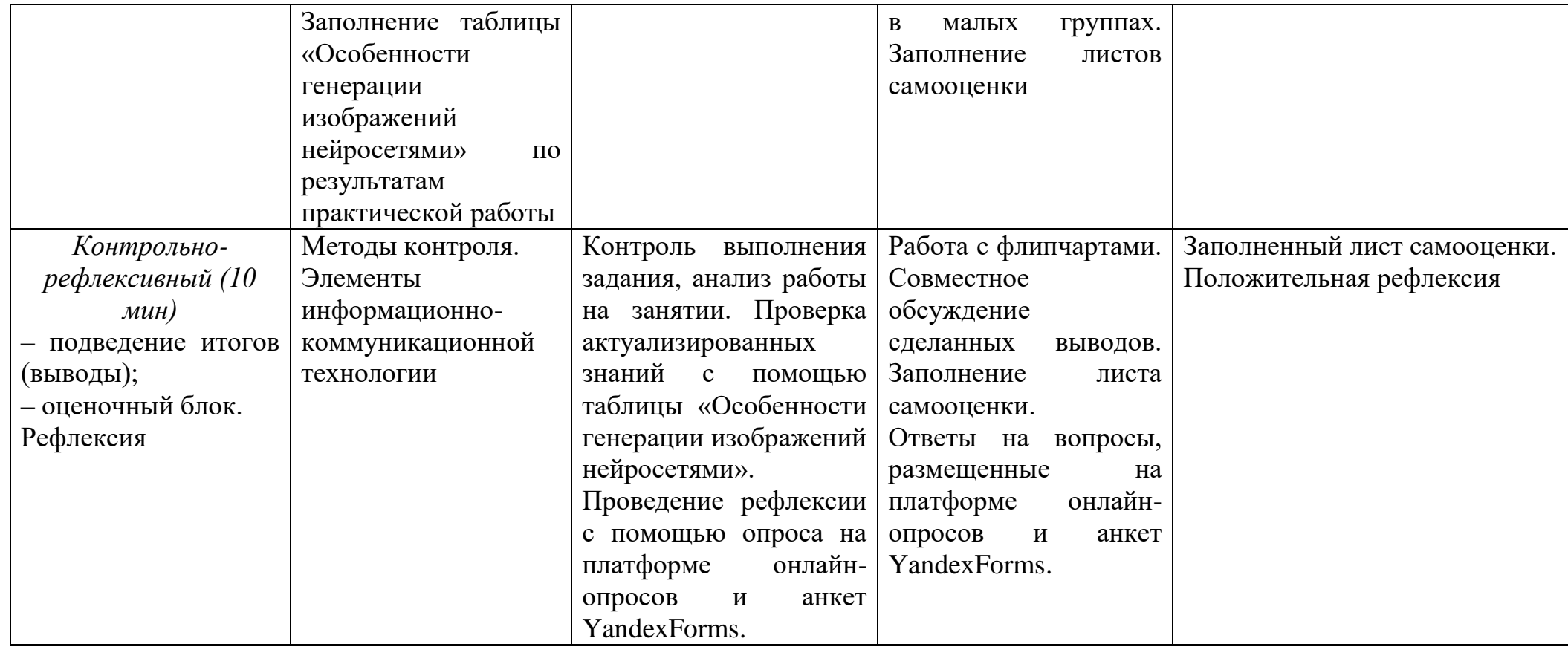

# **Приложение 1**

# **Нейрохудожники**

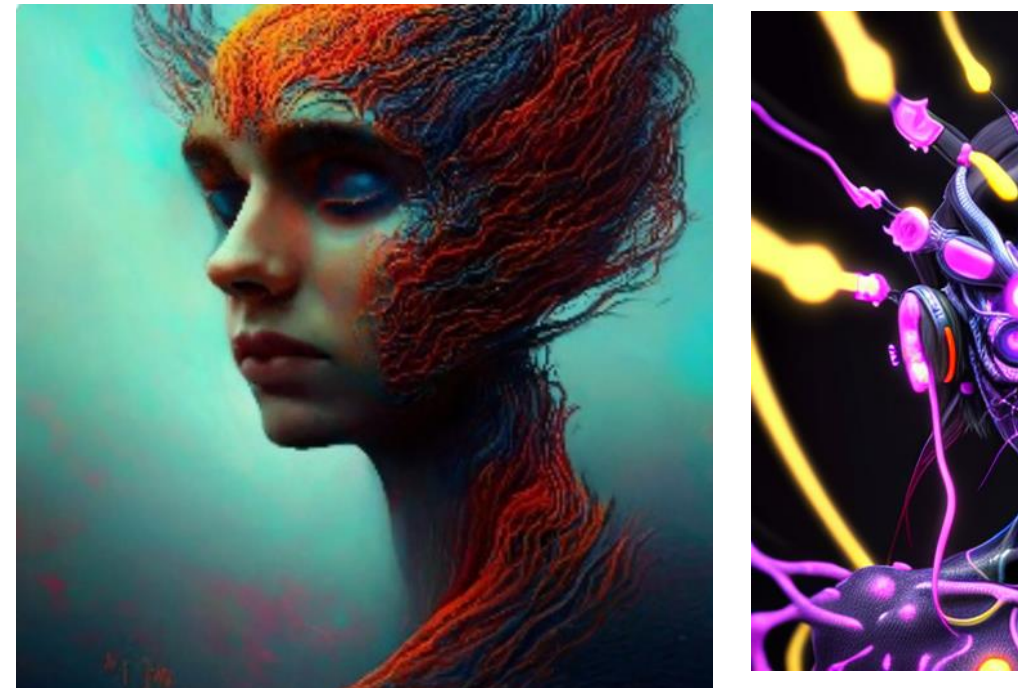

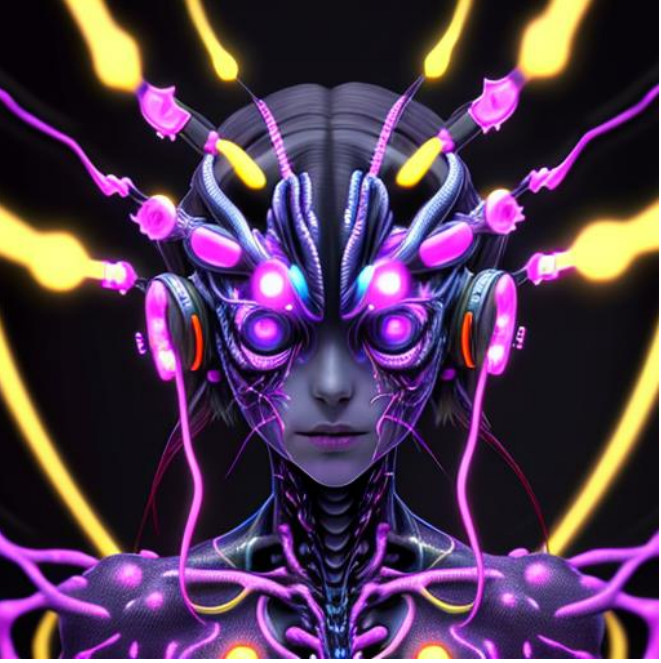

**Промпт-инженеры**

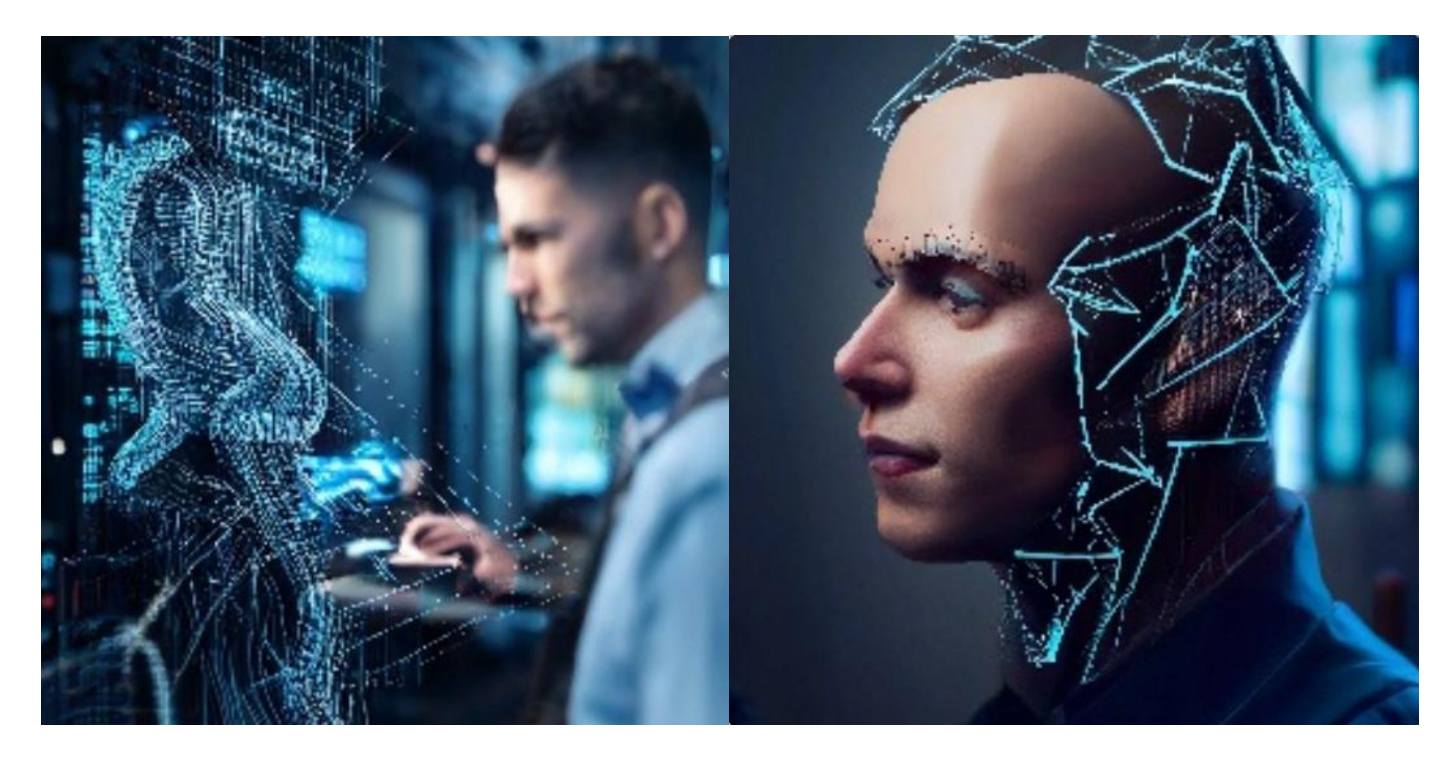

# **Специалисты по машинному обучению**

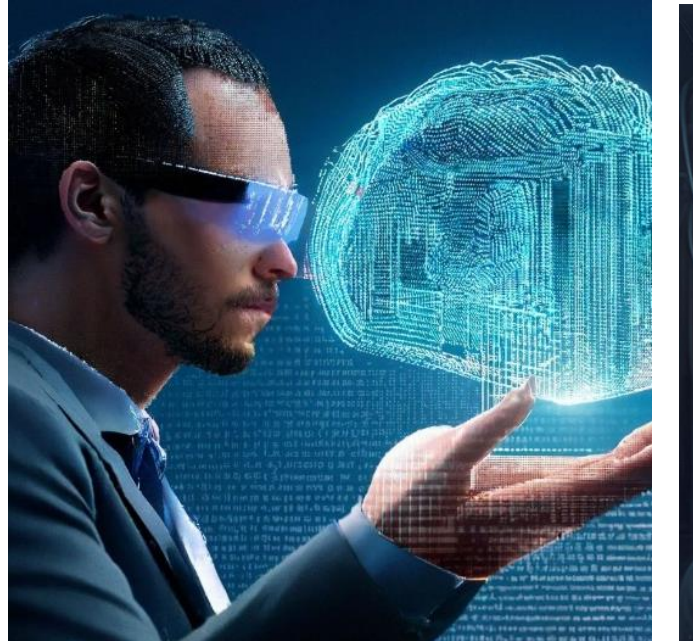

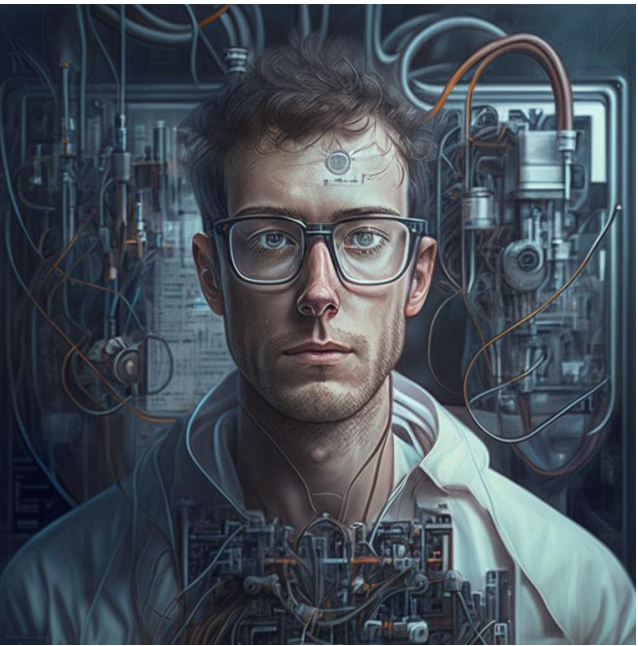

### **Лист самооценки**

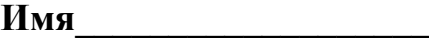

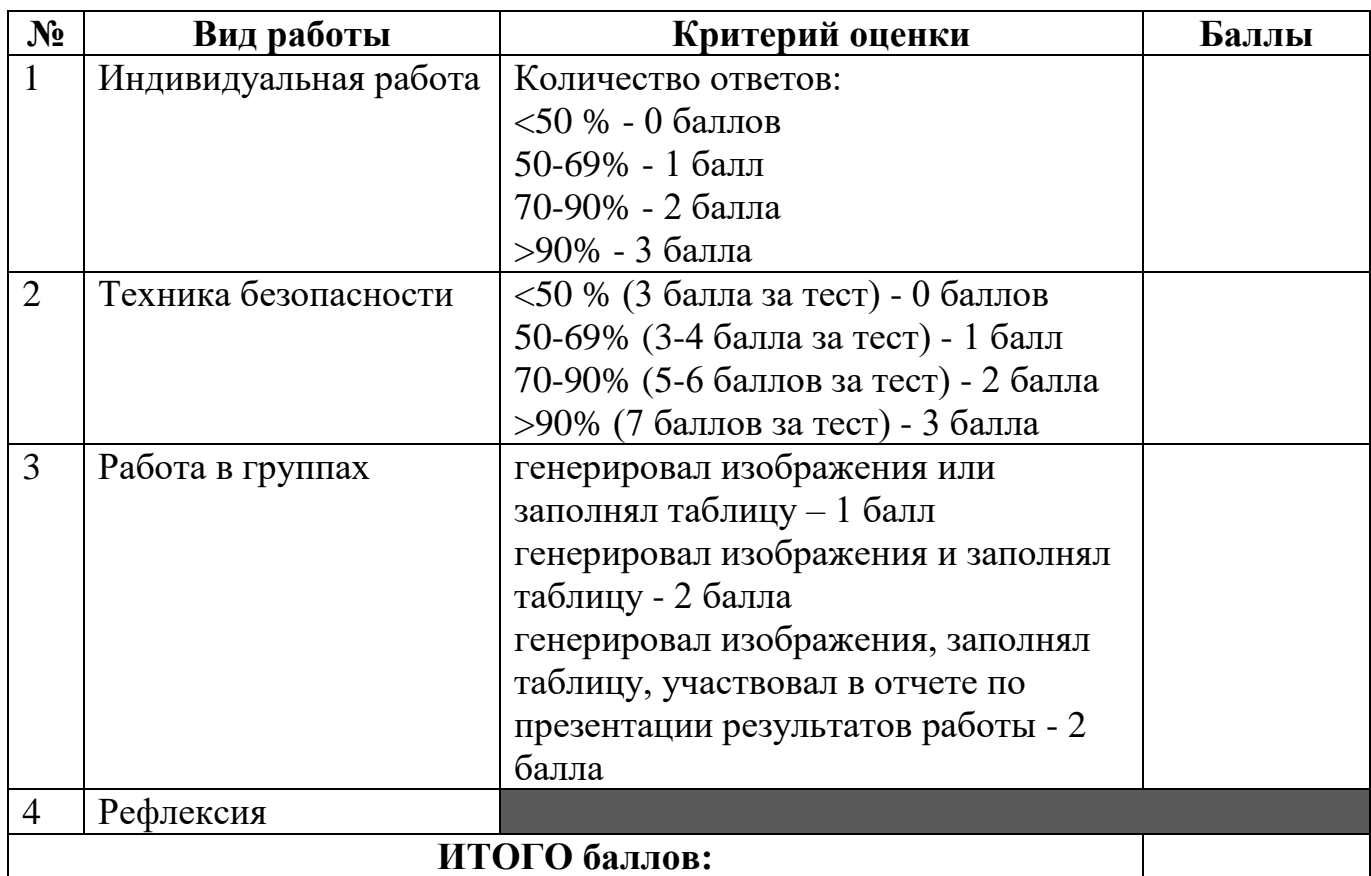

### **Диапазон цветовых секторов оценки**

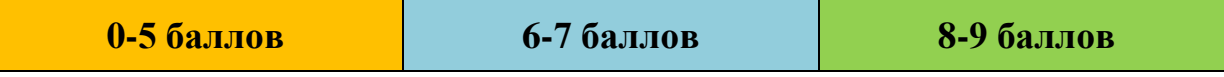

- **9-8 баллов –** Вы отлично освоили тему мастер класса. Можете смело генерировать изображения с помощью нейросетей.
- **7-6 баллов –** В целом, вы усвоили основные вопросы темы, но нужно еще попрактиковаться в генерации изображений.
- **5-0 баллов –** Вы еще не готовы работать с нейросетями, нужно подучить основные вопросы темы, и попрактиковаться в генерации изображений.

## **Приложение 3**

# **Таблица «Особенности генерации изображений нейросетями»**

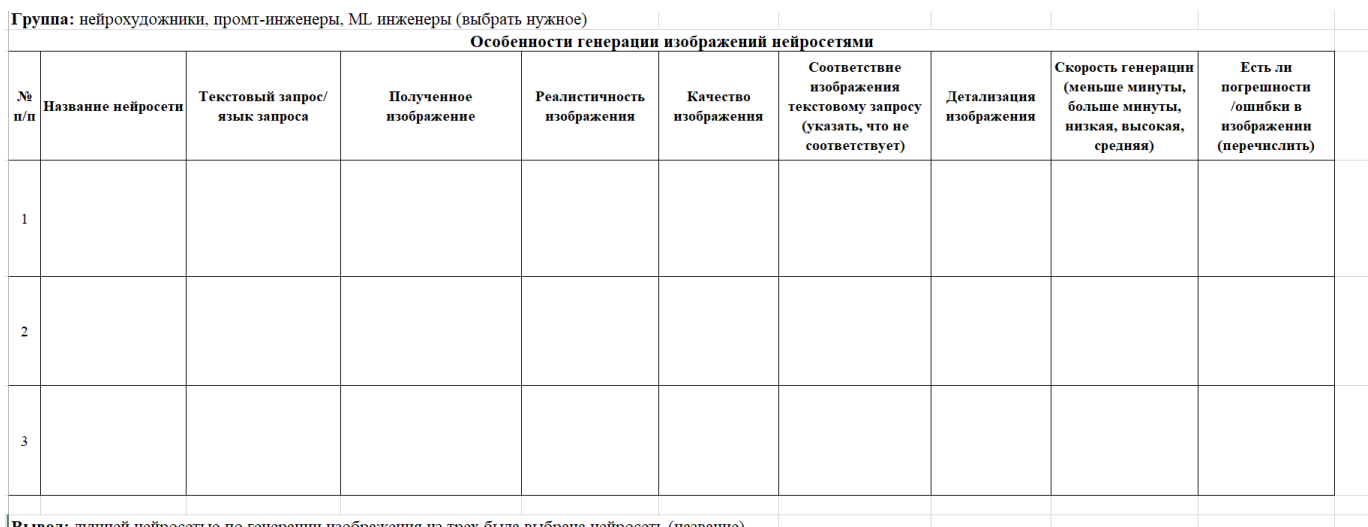

Вывод: лучшей нейросетью по генерации изображения из трех была выбрана нейросеть (название)

### **Чек-лист**

### 1. Тест по технике безопасности

<https://forms.yandex.ru/u/6466ebba3e9d080b15eb00d5/>

### 2. Форма таблицы для презентации отчета работы группы на флипчарте

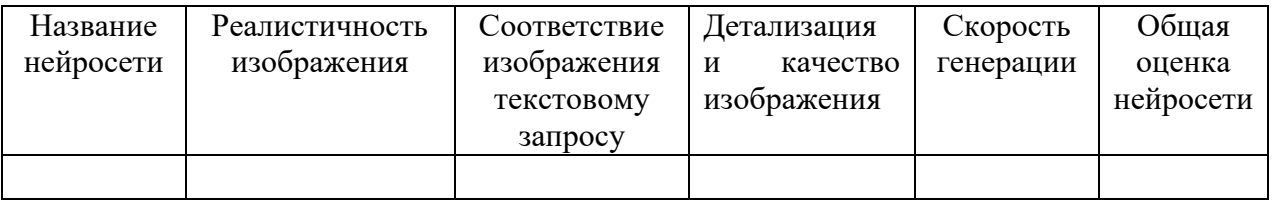

3. Анкета<https://forms.yandex.ru/u/6466dce2c769f10bb99bce19/>

# **Приложение 5**

# **Рефлексия Оценка взаимодействия на занятии**

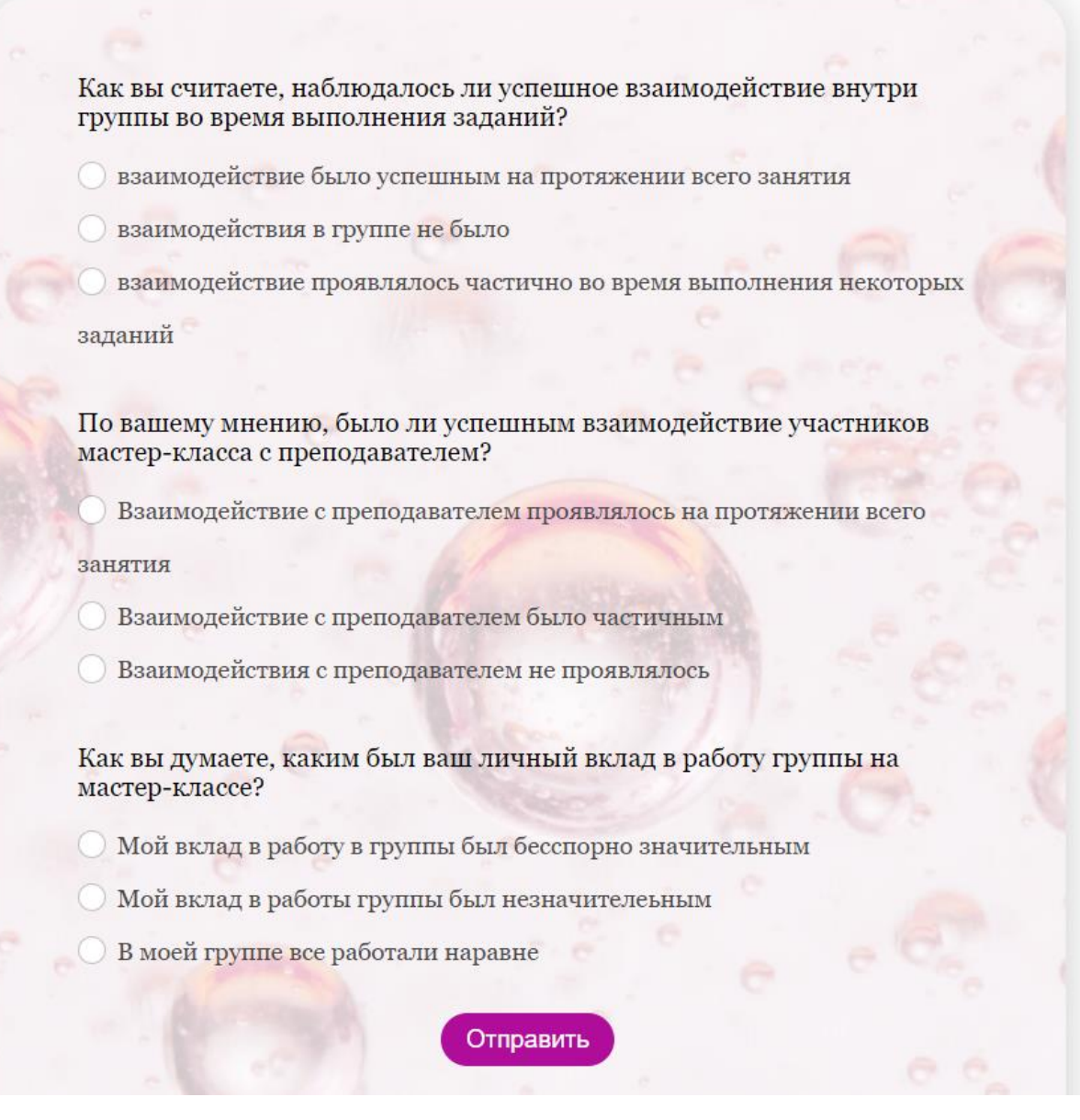

### **СПИСОК ЛИТЕРАТУРЫ:**

1. Ростовцев В.С. Искусственные нейронные сети: учебник / В.С. Ростовцев. – Киров: Изд-во ВятГУ, 2020. – 212 с.

2. Сенкевич А.В. Архитектура ЭВМ и вычислительные системы: учебник для студентов СПО/ А.В. Сенкевич. - М.: Издательский центр «Академия», 2019 г., -250 с.